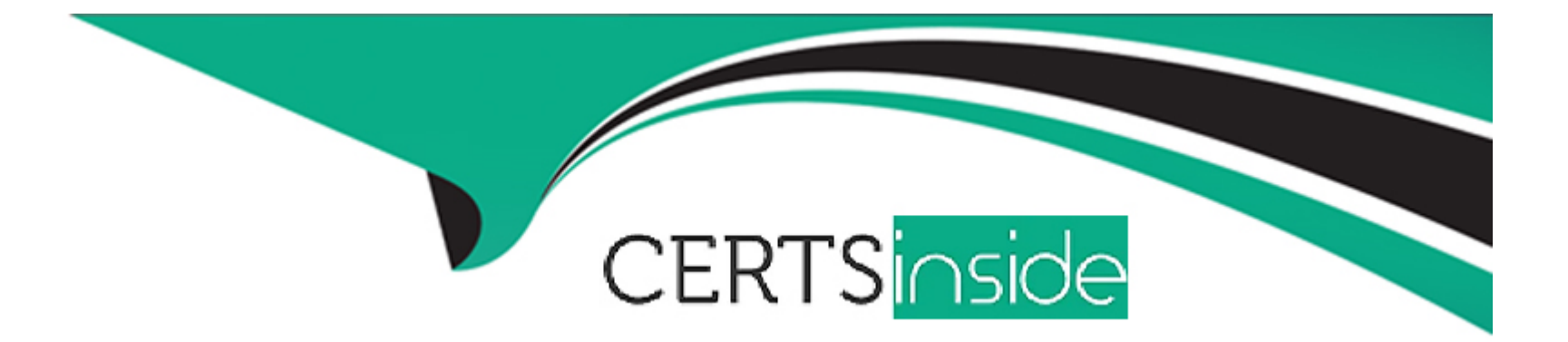

# **Free Questions for C1000-082 by certsinside**

# **Shared by Lopez on 24-05-2024**

**For More Free Questions and Preparation Resources**

**Check the Links on Last Page**

#### Question Type: MultipleChoice

What is the move DRMEDIA command used for in Disaster Recovery Manager (DRM)?

Options:

A- to change the DRM state of a volume

- B- to copy one DRM volume to another
- C- to copy a DRM tape to disk
- D- to change the location of the DRM database

#### Answer:

A

#### Explanation:

[According to IBM documentation1, the move DRMEDIA command is used forchanging the DRM state of a volume. The command tracks](https://www.ibm.com/docs/en/spectrum-protect/8.1.6?topic=mc-move-drmedia-move-disaster-recovery-media-offsite-back-onsite) [volumes that are to be moved offsite and identifies the expired or empty volumes that are to be moved onsite.](https://www.ibm.com/docs/en/spectrum-protect/8.1.6?topic=mc-move-drmedia-move-disaster-recovery-media-offsite-back-onsite)

#### **Question Type: MultipleChoice**

What are clients at-risk in the Operation Center?

#### **Options:**

- **A-** clients that are potentially infected by ransomware
- **B** clients that are running older clients with security vulnerabilities
- **C-** clients that are running low on disk space
- **D-** clients without successful backup based on the policy

#### **Answer:**

D

#### **Explanation:**

[According to IBM documentation1, clients at-risk in the Operation Center areclients without successful backup based on the policy. The](https://www.ibm.com/support/pages/operation-center-showing-high-number-risk-clients) [Operation Center shows a large number of ''At Risk'' clients even though backups are completing normally if the number of ''At Risk''](https://www.ibm.com/support/pages/operation-center-showing-high-number-risk-clients) [clients is larger than the number of failed client backups.](https://www.ibm.com/support/pages/operation-center-showing-high-number-risk-clients)

<https://www.ibm.com/support/pages/operation-center-showing-high-number-risk-clients>

### Question 3

#### Question Type: MultipleChoice

Which feature allows quiescing of database applications in Hyper-V and VMware virtual environments?

#### Options:

- A- Database Log Recovery
- B- Database Autoquiesce
- C- Application Aware backups
- D- Database Manager Recovery

#### Answer:

 $\mathcal{C}$ 

#### Explanation:

[According to IBM documentation1,Application Aware backupsallow quiescing of database applications in Hyper-V and VMware virtual](https://www.ibm.com/docs/en/spfve/8.1.8?topic=vmware-protection-vms) [environments. Application Aware backups use Microsoft Volume Shadow Copy Service \(VSS\) or VMware Tools to create a consistent](https://www.ibm.com/docs/en/spfve/8.1.8?topic=vmware-protection-vms) [snapshot of the application data.](https://www.ibm.com/docs/en/spfve/8.1.8?topic=vmware-protection-vms)

[IBM Spectrum Protect - IBM Documentation](https://www.ibm.com/docs/en/spectrum-protect/8.1.9)

### Question 4

Question Type: MultipleChoice

What is the default value for collocation defining a primary sequential storage pool?

Options:

A- group

B- node

C- yes

D- filespace

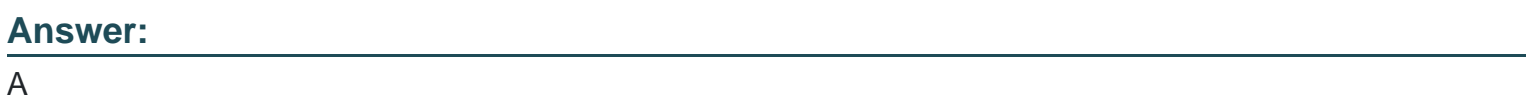

Explanation:

[This means that, by default, files from different clients are grouped together in storage pool volumes to optimize space utilization. This](https://manualzz.com/doc/32899153/ibm-spectrum-protect-for-aix--administrator-s-reference) [information is available in the IBM Spectrum Protect for AIX\[1\]: Administrator's Reference, which is one of the official documentation](https://manualzz.com/doc/32899153/ibm-spectrum-protect-for-aix--administrator-s-reference) [resources for this product.](https://manualzz.com/doc/32899153/ibm-spectrum-protect-for-aix--administrator-s-reference)

<https://www.ibm.com/docs/en/spectrum-protect/8.1.14?topic=storage-optimizing-operations-by-enabling-collocation-client-files>

### Question 5

Question Type: MultipleChoice

#### Options:

A- when using LDAP or AD security for a client authentication

B- when a client must double-hop (transit) through a stateless firewall that does not support SSL communication

C- when passwords less than 8 characters are used on a client

D- when running a supported client below version V8.1.2

#### Answer:

 $\overline{D}$ 

#### Explanation:

[According to IBM documentation1, the SESSIONSECURITY parameter of TRANSITIONAL is used when you want to use the existing](https://www.ibm.com/docs/en/spectrum-protect/8.1.12?topic=ss-security-concepts) [communication protocol while you update your IBM Spectrum Protect software to V8.1.2 or later. This is the default value.](https://www.ibm.com/docs/en/spectrum-protect/8.1.12?topic=ss-security-concepts)

<https://www.ibm.com/docs/en/spectrum-protect/8.1.12?topic=ss-security-concepts>

#### Question Type: MultipleChoice

What does an administrator need to configure to configure client diagnostics from the Operations Center?

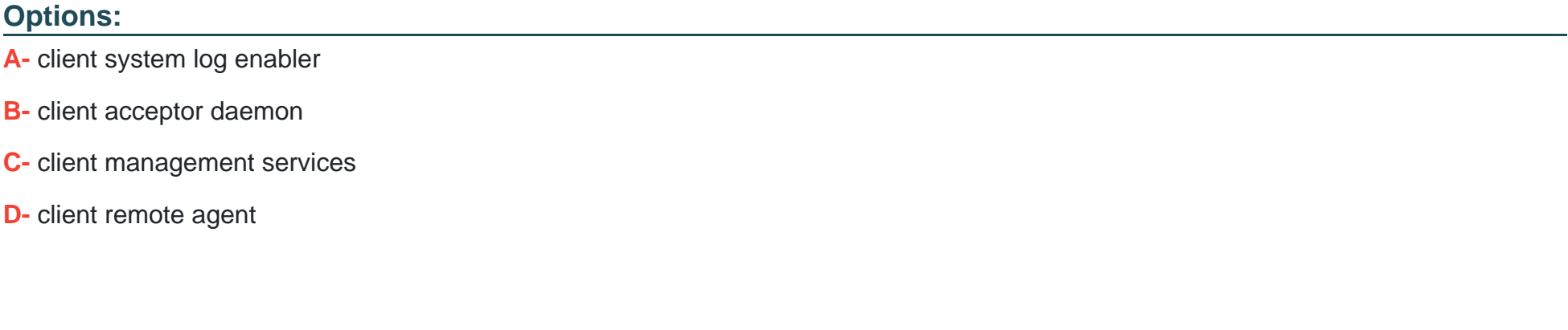

#### Answer:

C

#### Explanation:

an administrator needs to configureclient management servicesto configure client diagnostics from the Operations Center. The client management service enables the IBM Spectrum Protect server administrator to view diagnostic information from the Operations Center.

<https://www.ibm.com/docs/en/spectrum-protect/8.1.0?topic=windows-installing-client-management-service>

#### **Question Type: MultipleChoice**

Which client component has to be installed in a custom install on Linux?

#### **Options:**

- **A-** backup-archive client Web files
- **B-** Web user interface files
- **C-** Client API
- **D-** Client GUI

### **Answer:**  C

### **Explanation:**

The Client API allows applications to directly access the storage services provided by IBM Spectrum Protect, whereas the other options are not necessary for a custom Linux install. However, it's important to note that the specific components required for a custom install may vary depending on the individual needs and requirements of the installation.

[https://www.ibm.com/docs/SSEQVQ\\_8.1.9/client/c\\_inst.html](https://www.ibm.com/docs/SSEQVQ_8.1.9/client/c_inst.html)

### Question 8

#### Question Type: MultipleChoice

What is the purpose of the client option TXNBYTELIMIT?

#### Options:

- A- It sets the maximum number of client session transactions during the backup window.
- B- It sets the maximum size included in a single client session transaction.
- C- It sets the maximum size of an upload transaction between IBM Spectrum Protect and IBM Spectrum Protect Plus.
- D- It sets the maximum number of objects in a client session transaction.

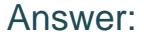

B

#### Explanation:

[According to IBM documentation1, the client option TXNBYTELIMIT specifies the number of kilobytes that the client program buffers](https://www.ibm.com/docs/SSEQVQ_8.1.8/client/c_opt_clioptref.html) [before sending data to the server. This option affects how often data is sent to the server during backup and archive operations.](https://www.ibm.com/docs/SSEQVQ_8.1.8/client/c_opt_clioptref.html)

[https://www.ibm.com/docs/SSEQVQ\\_8.1.8/client/c\\_opt\\_clioptref.html](https://www.ibm.com/docs/SSEQVQ_8.1.8/client/c_opt_clioptref.html)

To Get Premium Files for C1000-082 Visit [https://www.p2pexams.com/products/c1000-08](https://www.p2pexams.com/products/C1000-082)2

For More Free Questions Visit [https://www.p2pexams.com/ibm/pdf/c1000-08](https://www.p2pexams.com/ibm/pdf/c1000-082)2